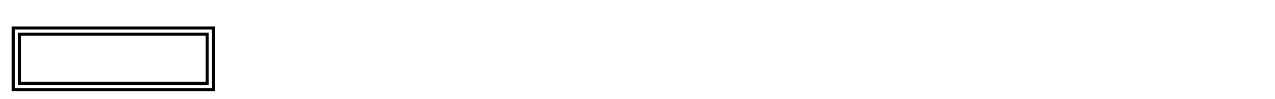

 $\overline{\mathcal{C}}$ L ١

## LS550/ES

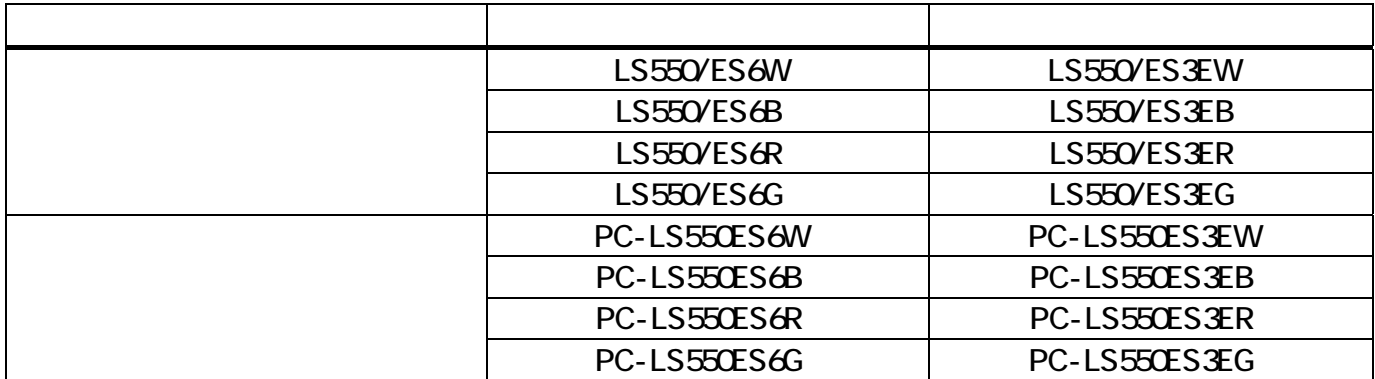

## WIMAX

WIMAX しかしては、「ソフト&サポートサビゲーター」-「メートナビゲーター」-「メートナビゲーター」-「メートナビゲーター」-「メートナビゲータ」-「メートナビゲータ」-「メートナビゲータ」-「メートナビゲータ」-「ネットワーク」-「ネットワーク」-「ネットワーク」-「ネットワーク」-「ネットワーク」-「ネットワーク」-「ネットワーク」-「ネットワーク」-「ネットワーク」-「ネットワーク」-「ネットワーク」-「ネットワーク」-「ネットワ

- WIMAX

LAN WIMAX

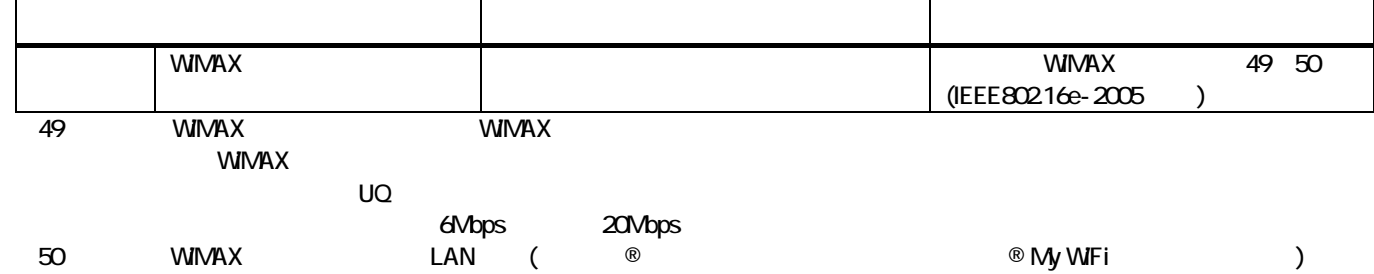

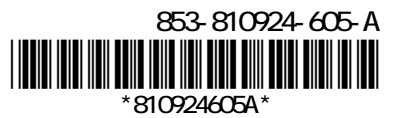

WIMAX ●IEEE802.16e-2005

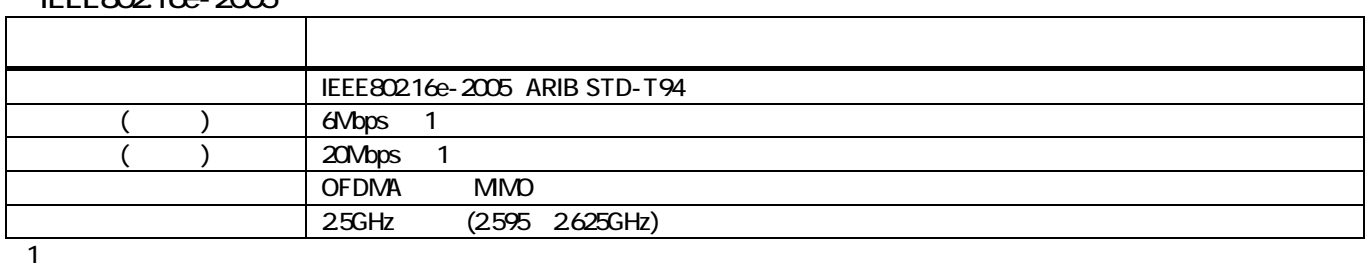

 $\overline{S}$  os

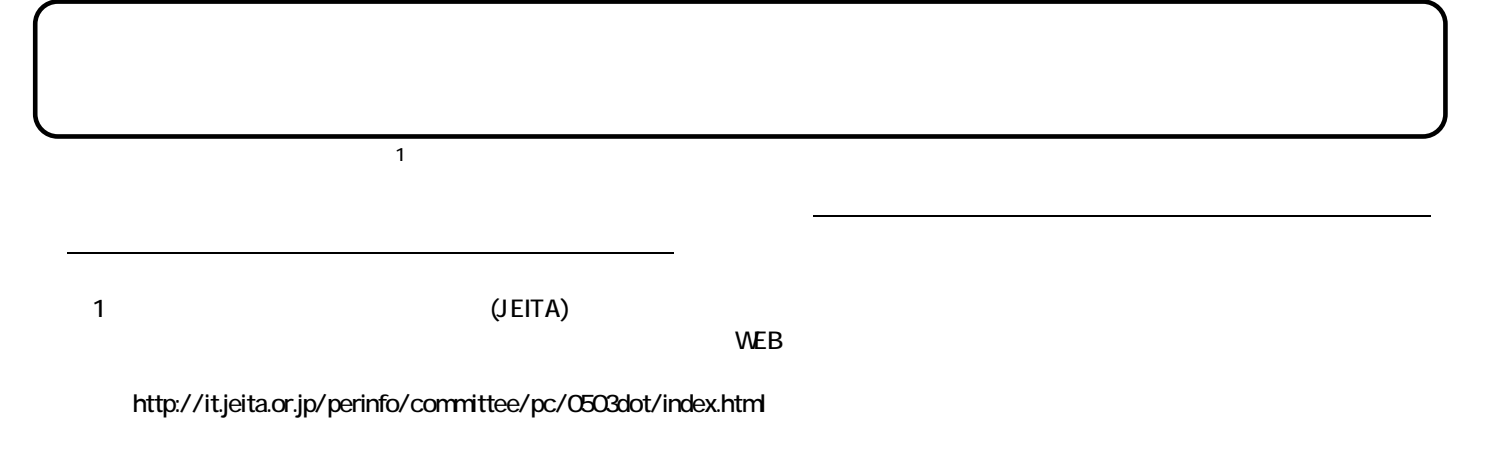

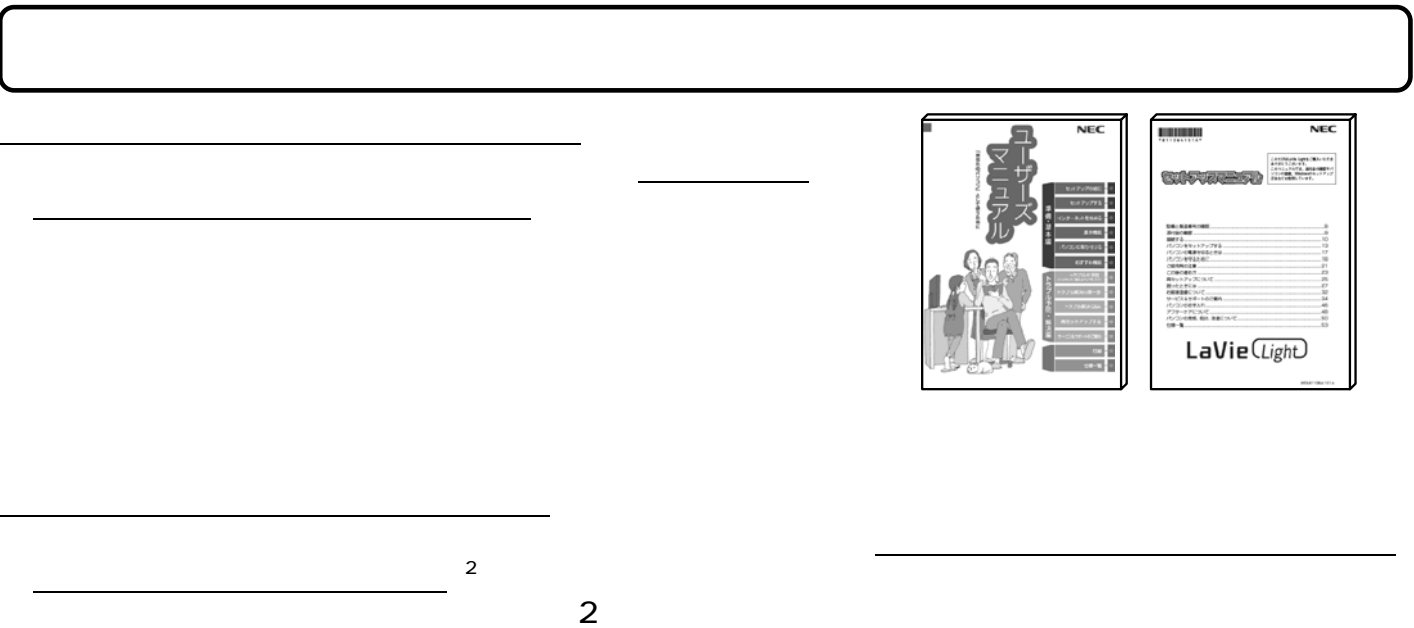

 $\sim$  2 in the contract of the Windows windows in the second part of the second part of the second part of the second part of the second part of the second part of the second part of the second part of the second part of th

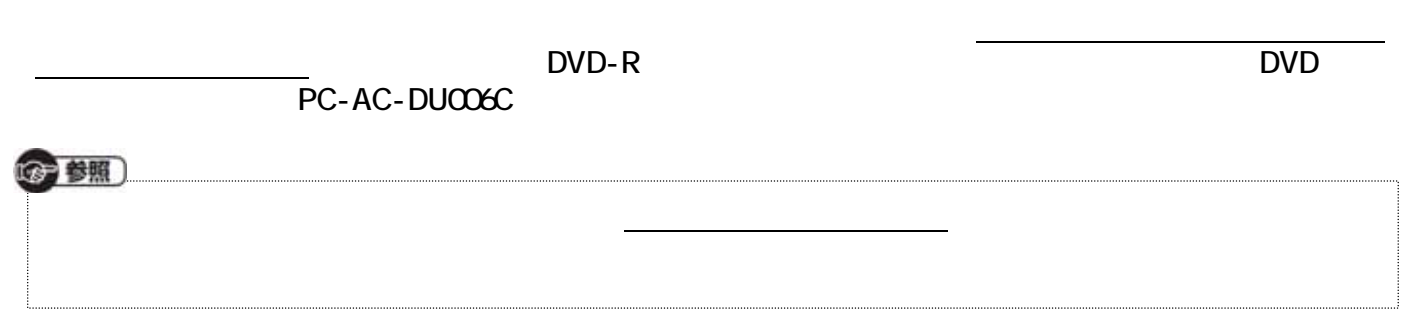